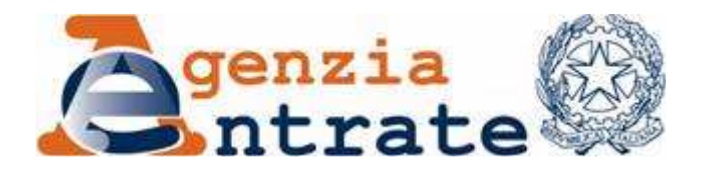

*Approvazione delle specifiche tecniche per la trasmissione alle Regioni e alle Province autonome di Trento e Bolzano dei dati relativi alla dichiarazione Irap 2010 e alla "Comunicazione dell'opzione per la determinazione del valore della produzione netta di cui all'articolo 5-bis, comma 2, D.Lgs. n. 446/97".*

## **IL DIRETTORE DELL'AGENZIA**

In base alle attribuzioni conferitegli dalle norme riportate nel seguito del presente provvedimento,

## **Dispone:**

1. *Trasmissione alle Regioni e alle Province autonome di Trento e Bolzano dei dati relativi alla dichiarazione Irap 2010 e alla "Comunicazione dell'opzione per la determinazione del valore della produzione netta di cui all'articolo 5-bis, comma 2, D.Lgs. n. 446/97".*

1.1. L'Agenzia delle entrate trasmette alle Regioni e alle Province autonome di Trento e Bolzano in cui ha sede il domicilio fiscale del soggetto passivo, ovvero dove viene ripartito il valore della produzione netta, le dichiarazioni Irap e le comunicazioni relative all'opzione per la determinazione del valore della produzione netta di cui all'articolo 5-bis, comma 2, del D.Lgs. n. 446 del 1997, utilizzando il sistema di collegamento tra Anagrafe Tributaria ed Enti locali denominato attualmente "Siatel v2.0 PuntoFisco", secondo le specifiche tecniche contenute nell'*Allegato A* al presente provvedimento.

### **Motivazioni.**

Con provvedimento del 1° febbraio 2010 è stato approvato il modello di dichiarazione "Irap 2010" con le relative istruzioni, da utilizzare per la dichiarazione ai fini dell'imposta regionale sulle attività produttive (IRAP) per l'anno 2009.

Il punto 1.1 dell'Allegato 1 del suddetto provvedimento fa rinvio ad un successivo atto dell'Agenzia delle Entrate per la definizione delle specifiche tecniche per la trasmissione alle regioni e alle province autonome, tramite l'Agenzia delle entrate, dei dati relativi alla dichiarazione Irap 2010 e alla "Comunicazione dell'opzione per la determinazione del valore della produzione netta di cui all'articolo 5-bis, comma 2, D.Lgs. n. 446/97".

Pertanto, al fine di dare attuazione a tale disposizione, con il presente provvedimento sono definite, nell'Allegato A, le specifiche tecniche da utilizzare per la trasmissione alle regioni e alle province autonome in cui ha sede il domicilio fiscale del soggetto passivo, ovvero dove viene ripartito il valore della produzione netta, delle dichiarazioni Irap e delle comunicazioni relative all'opzione per la determinazione del valore della produzione netta di cui all'articolo 5-bis, comma 2, del D.Lgs. n. 446 del 1997.

La trasmissione è effettuata con cadenza mensile a partire dal trentesimo giorno successivo alla data di scadenza della presentazione della dichiarazione Irap come stabilito dal punto 2.1 dell'Allegato 1 del provvedimento di approvazione del modello di dichiarazione "Irap 2010" del 1° febbraio 2010.

Si riportano i riferimenti normativi del presente provvedimento.

#### *Attribuzioni del Direttore dell'Agenzia delle Entrate.*

Decreto legislativo 30 luglio 1999, n. 300 (art. 57; art. 62; art. 66; art. 67, comma 1; art. 68, comma 1; art. 71, comma 3, lettera a); art. 73, comma 4);

Statuto dell'Agenzia delle Entrate, pubblicato nella Gazzetta Ufficiale n. 42 del 20 febbraio 2001 (art. 5, comma 1; art. 6, comma 1);

Regolamento di amministrazione dell'Agenzia delle Entrate, approvato con delibera del Comitato Direttivo n. 4 del 30 novembre 2000, pubblicato nella *Gazzetta Ufficiale* n. 36 del 13 febbraio 2001 (art. 2, comma 1);

Decreto del Ministro delle Finanze 28 dicembre 2000, pubblicato nella *Gazzetta Ufficiale* n. 9 del 12 gennaio 2001.

## *Disciplina normativa di riferimento.*

Decreto legislativo 15 dicembre 1997, n. 446, e successive modificazioni: istituzione dell'imposta regionale sulle attività produttive (IRAP), revisione degli scaglioni delle aliquote e delle detrazioni dell'IRPEF e istituzione di una addizionale regionale a tale imposta, nonché riordino della disciplina dei tributi locali;

Legge 24 dicembre 2007, n. 244, recante disposizioni per la formazione del bilancio annuale e pluriennale dello Stato (legge finanziaria 2008);

Decreto del Ministero dell'Economia e delle Finanze 11 settembre 2008, pubblicato nella Gazzetta Ufficiale n. 240 del 13 ottobre 2008: modalità e termini di presentazione della dichiarazione IRAP;

Provvedimento 1° febbraio 2010, pubblicato il 2 febbraio 2010 nel sito internet dell'Agenzia delle entrate: approvazione del modello di dichiarazione "Irap 2010" con le relative istruzioni, da utilizzare per la dichiarazione ai fini dell'imposta regionale sulle attività produttive (IRAP) per l'anno 2009;

Provvedimento 16 febbraio 2010, pubblicato il 18 febbraio 2010 nel sito internet dell'Agenzia delle entrate: approvazione delle specifiche tecniche per la trasmissione dei dati contenuti nel modello di dichiarazione "Irap 2010", da utilizzare per la dichiarazione ai fini dell'imposta regionale sulle attività produttive (IRAP) per l'anno 2009.

La pubblicazione del presente provvedimento sul sito Internet dell'Agenzia delle entrate tiene luogo della pubblicazione nella *Gazzetta Ufficiale*, ai sensi dell'articolo 1, comma 361, della legge 24 dicembre 2007, n. 244.

Roma, 29 aprile 2010

IL DIRETTORE DELL'AGENZIA Attilio Befera

# **ALLEGATO A**

Specifiche tecniche per la trasmissione alle Regioni e alle Province autonome di Trento e Bolzano dei dati relativi all a dichiarazione Irap 2010 e alla "Comunicazione dell'opzione per la determinazione del valore della produzione netta di cui all'articolo 5-bis, comma 2, D.Lgs. n. 446/97"

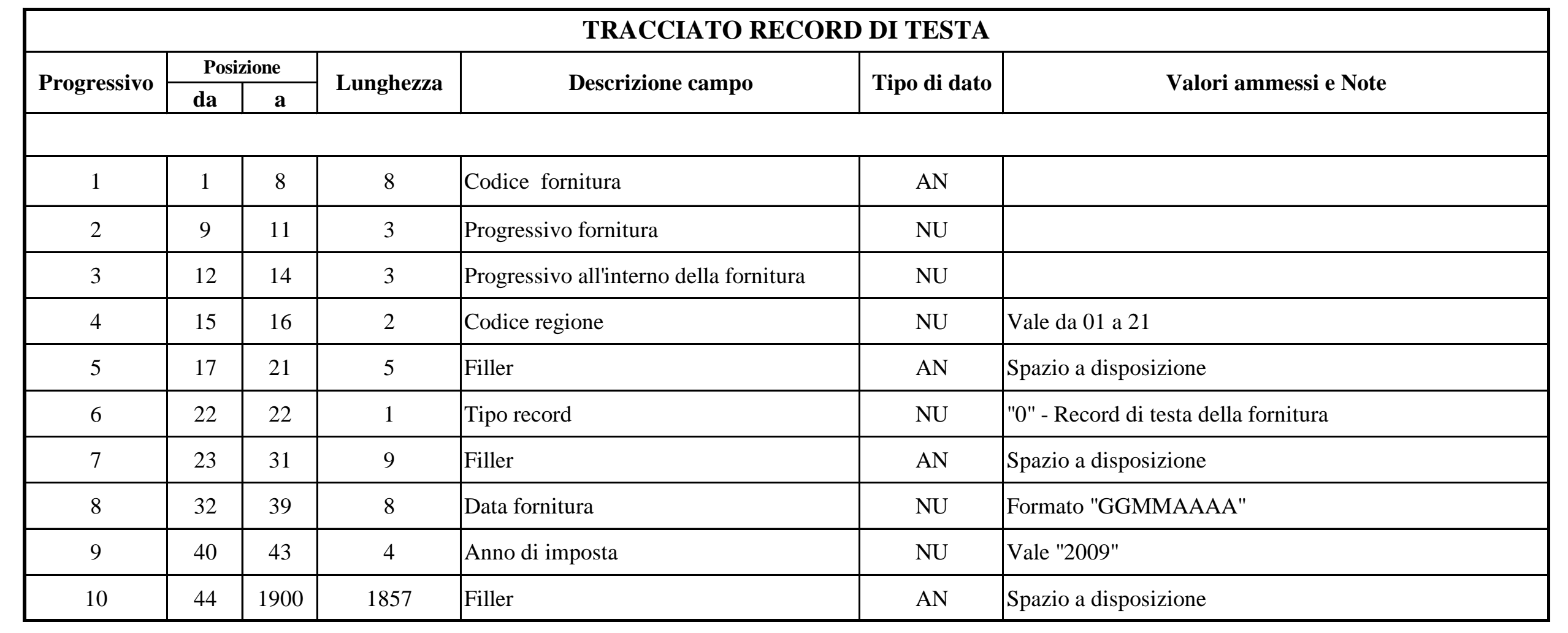

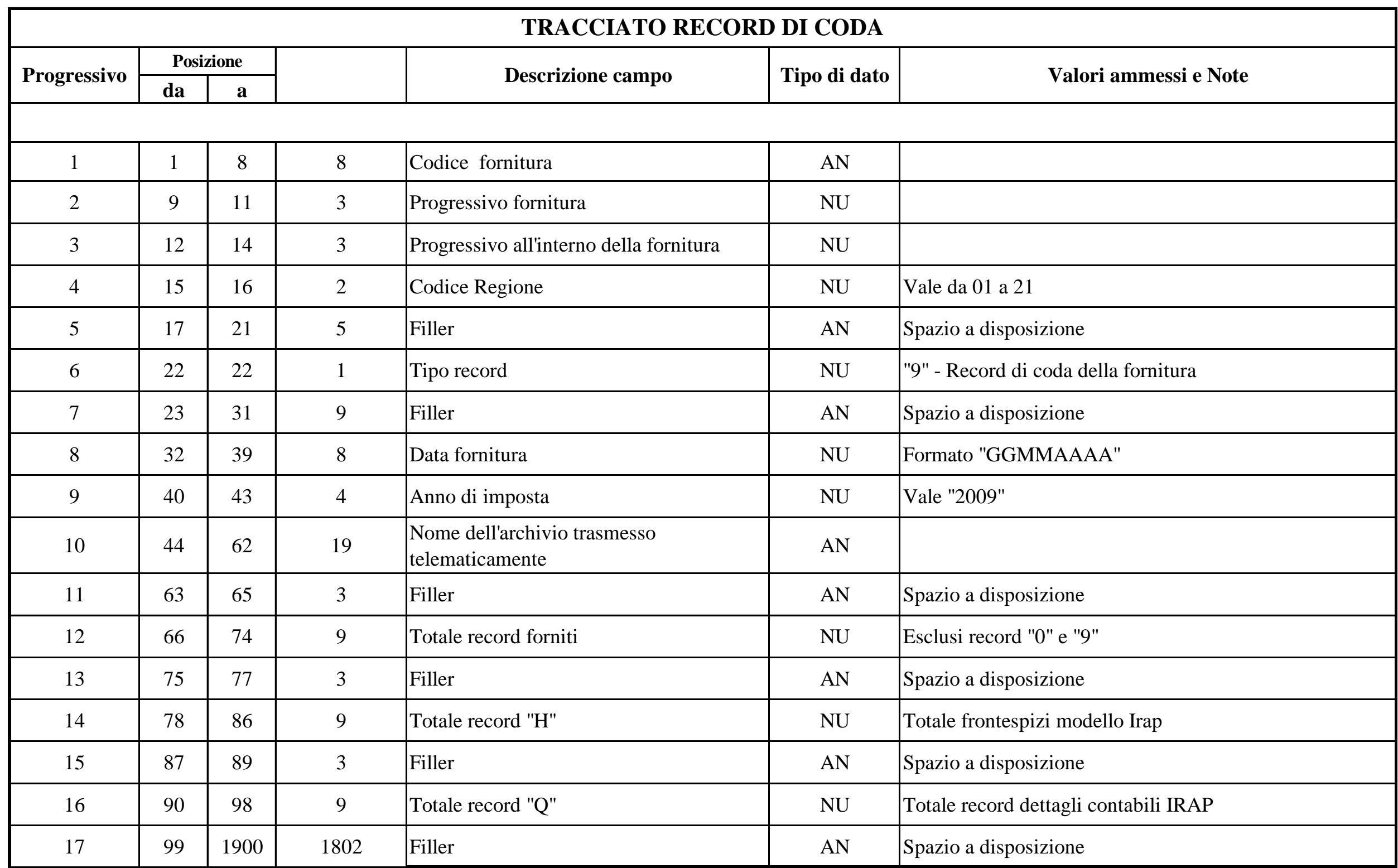

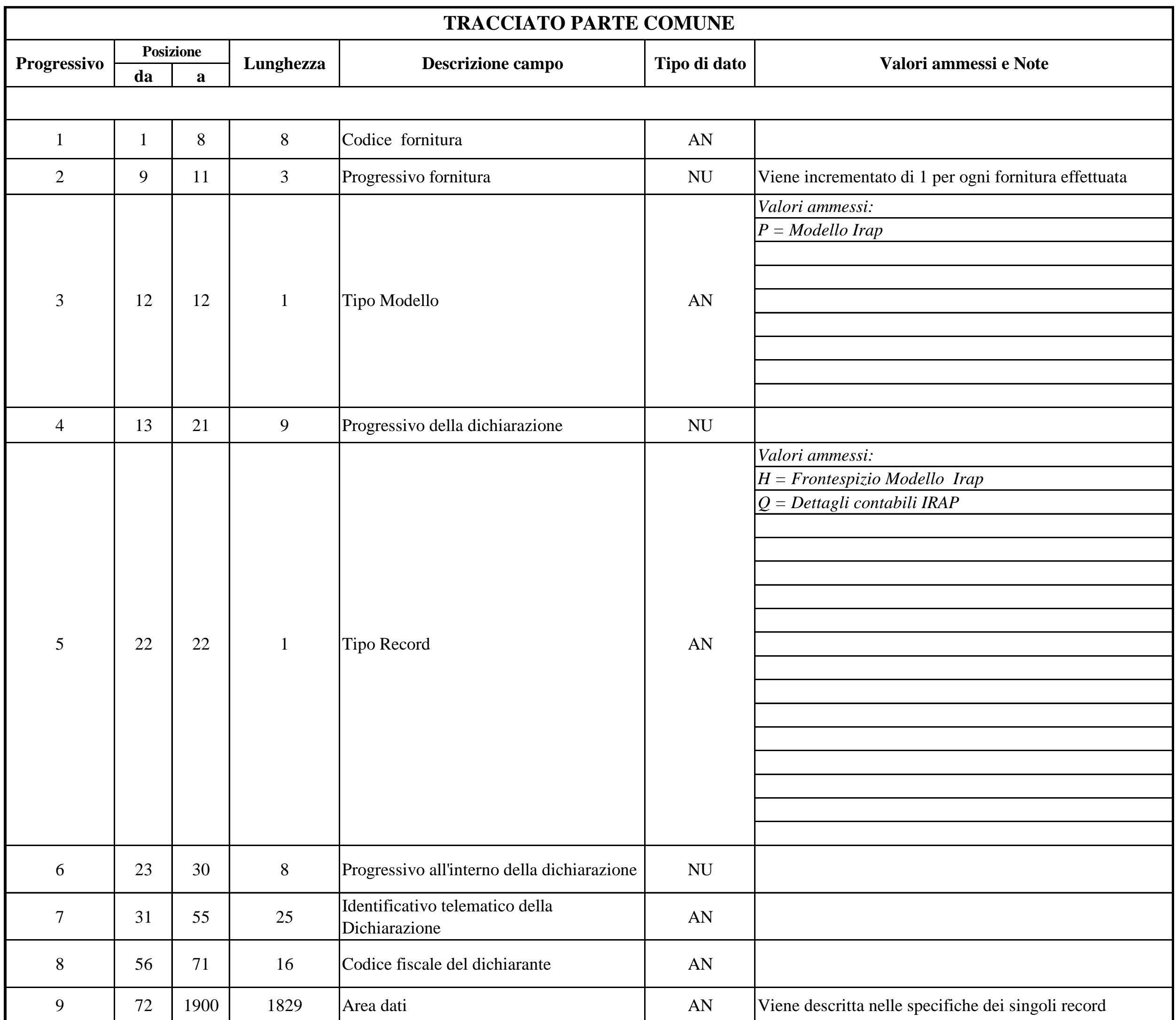

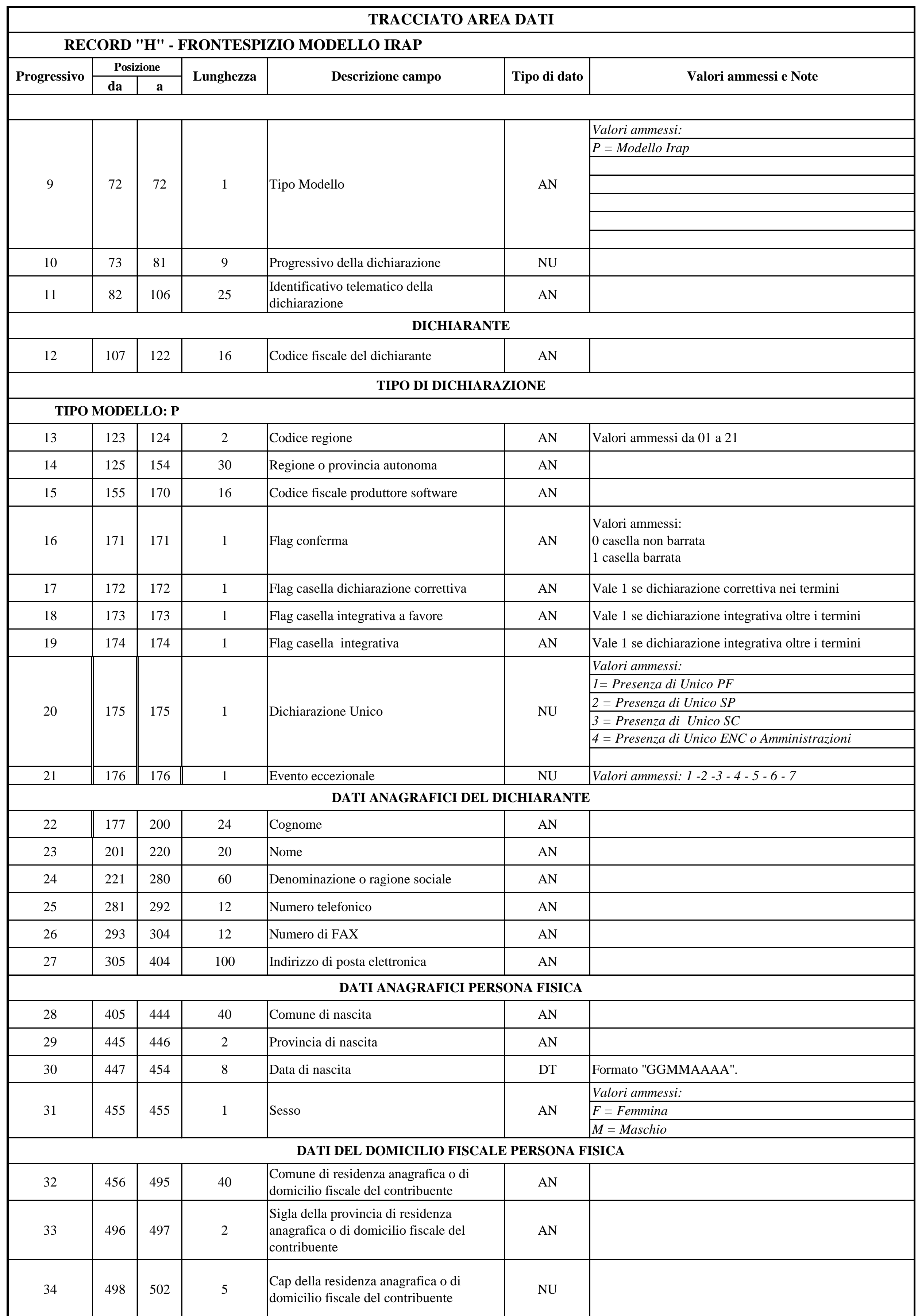

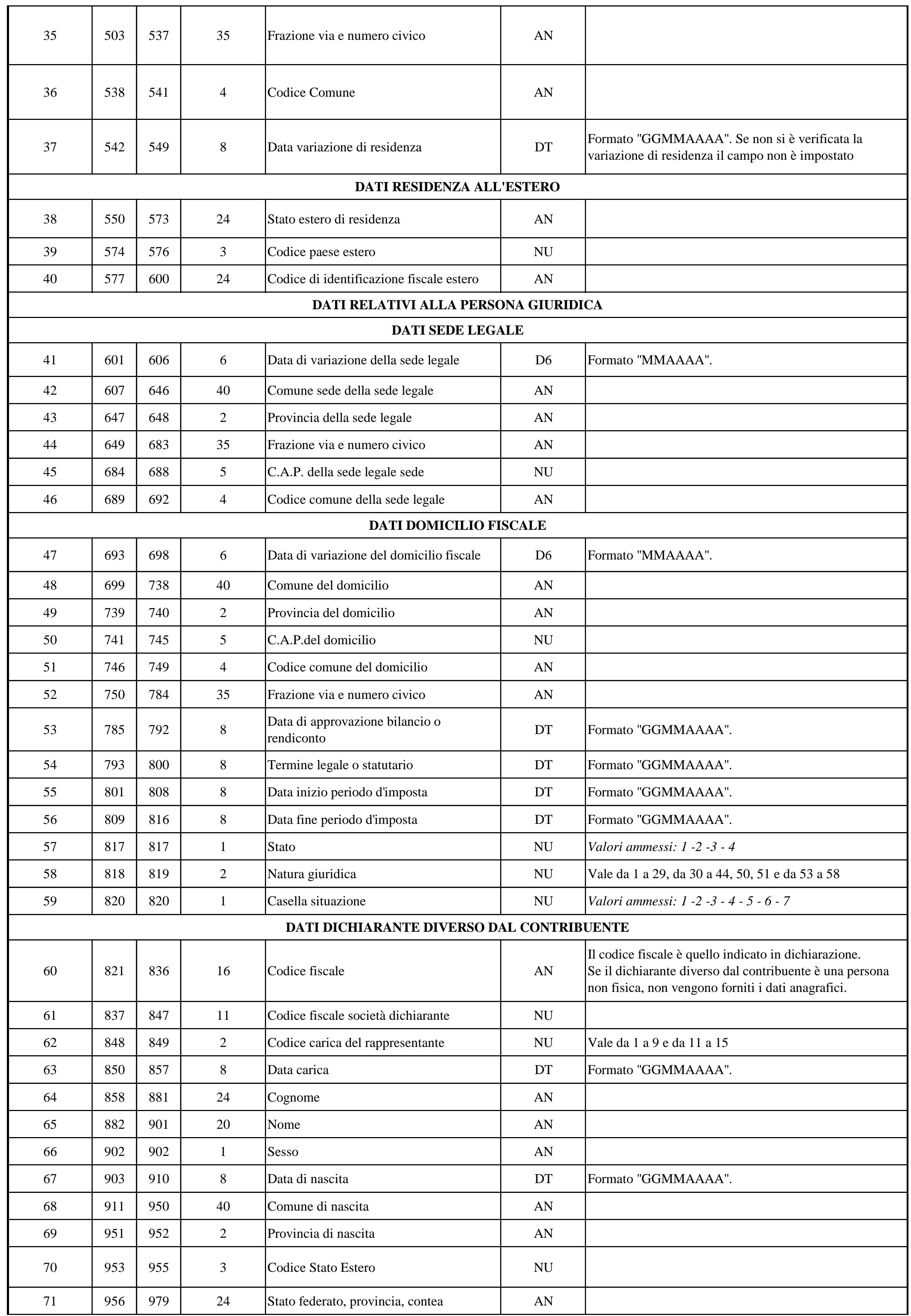

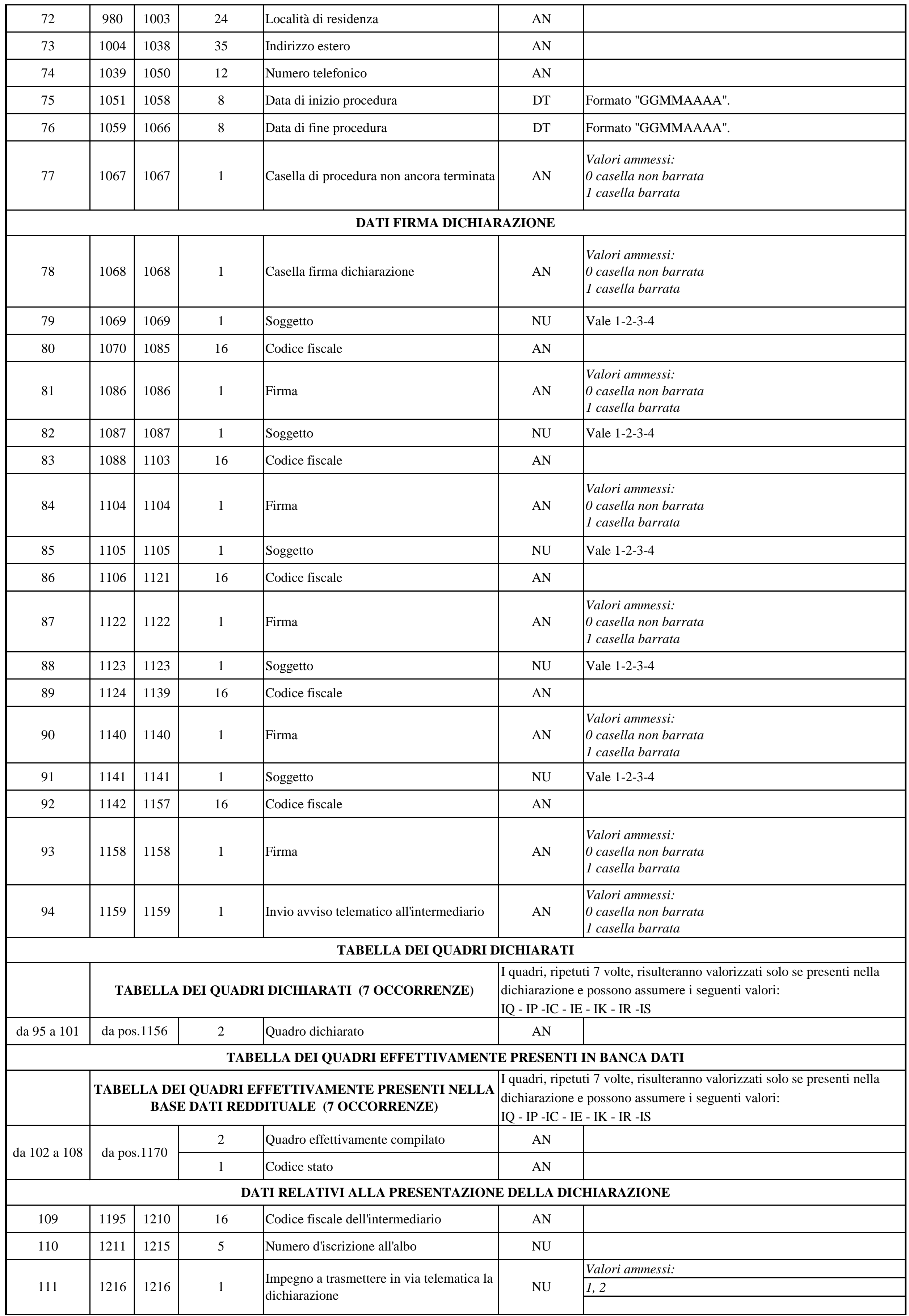

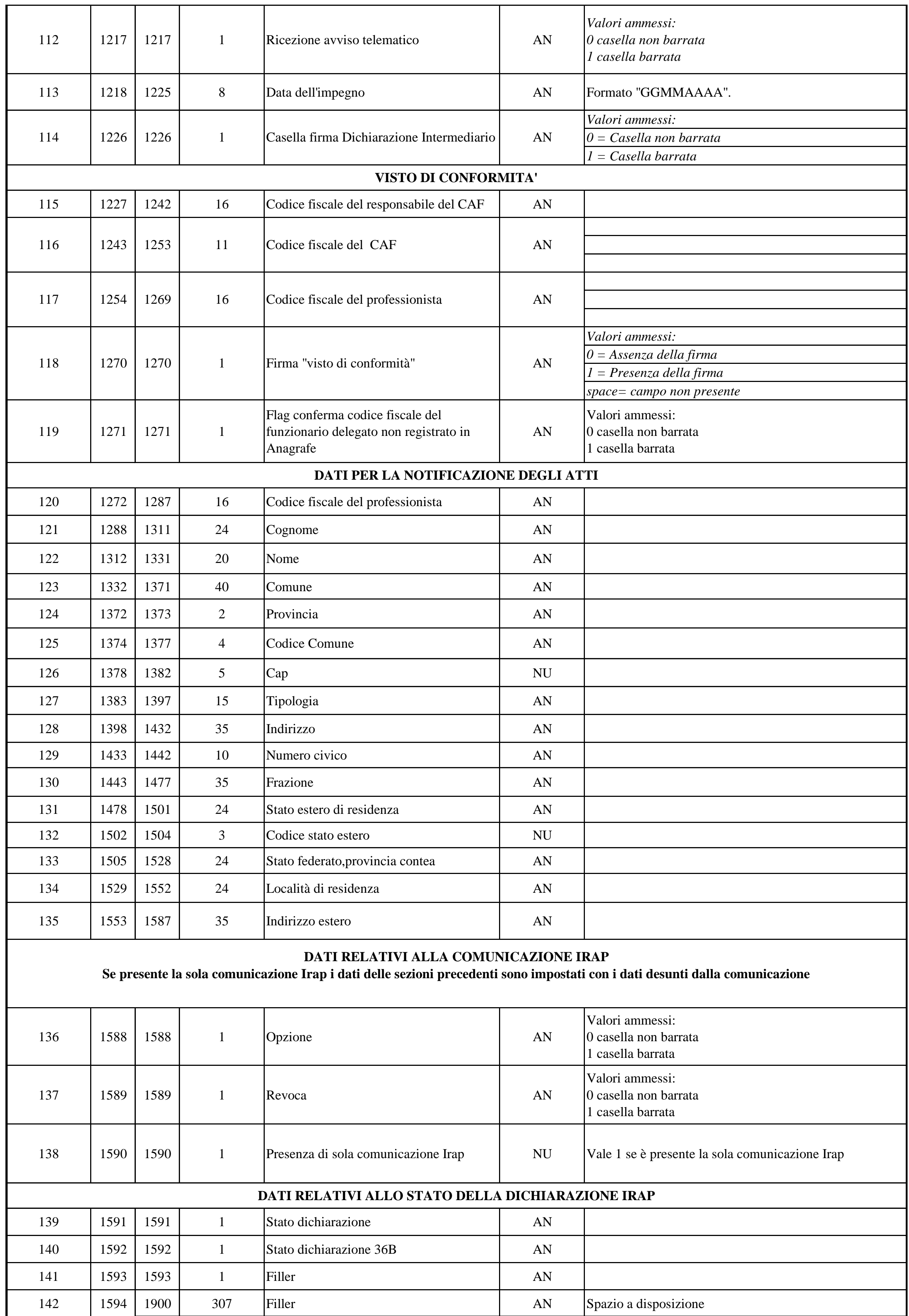

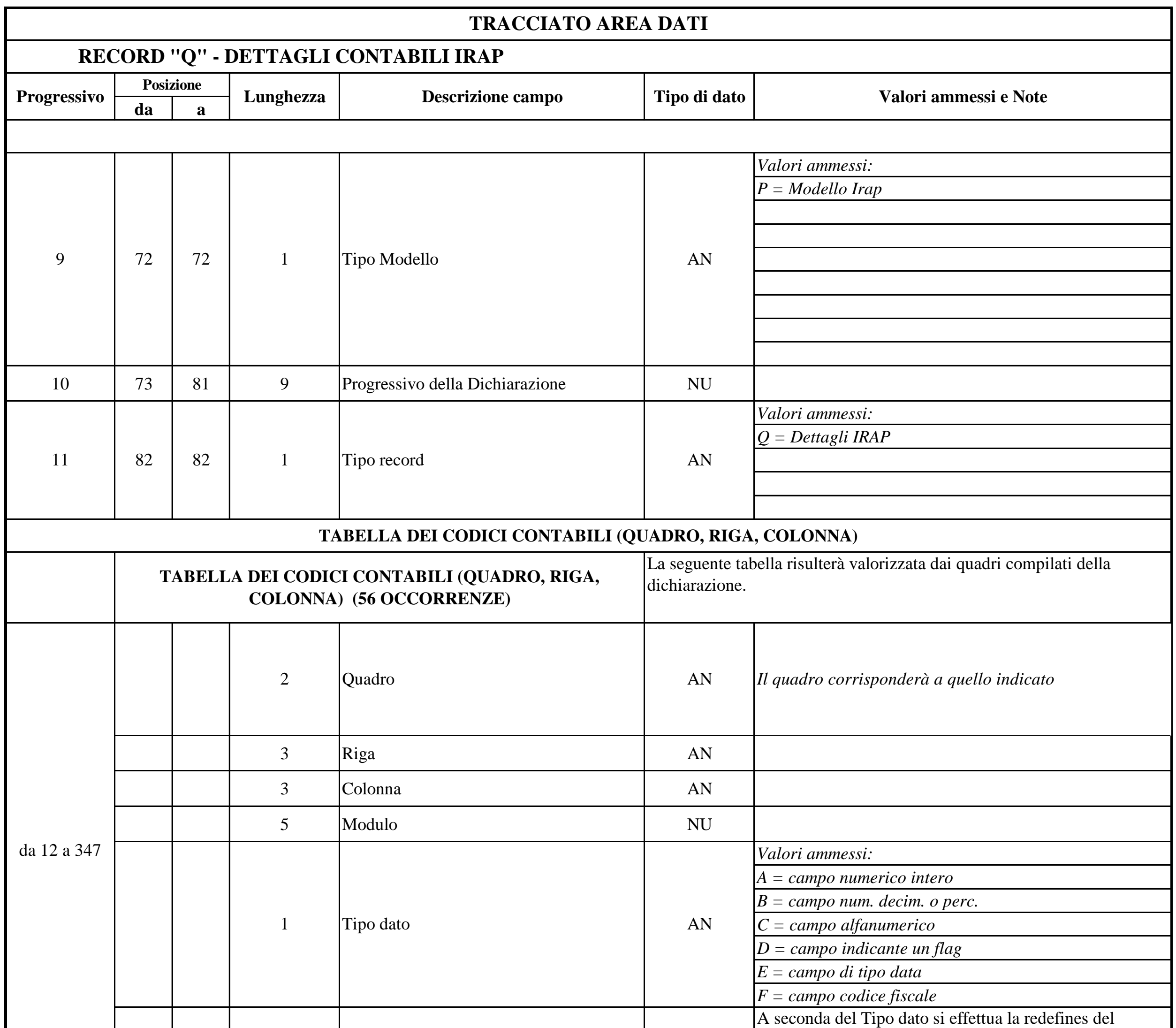

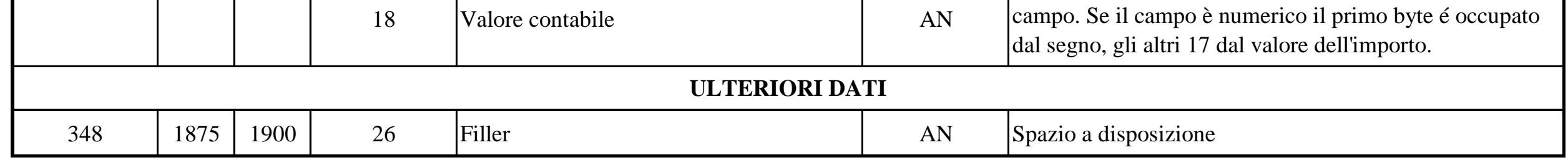